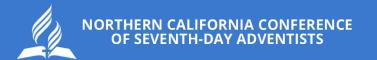

# ADP SUPERVISOR GUIDE

STEP BY STEP INSTRUCTIONS

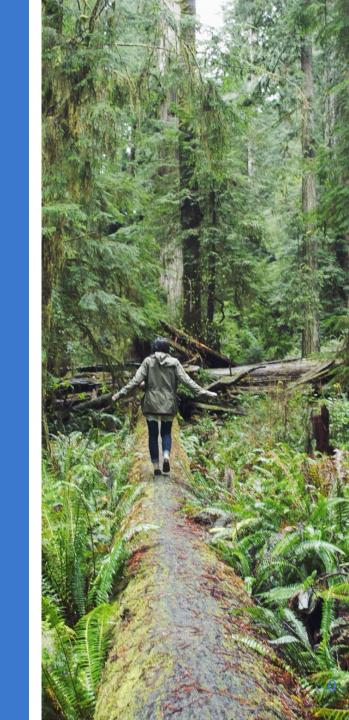

## TABLE OF CONTENTS

| 2  | •ADP User Definition                      |
|----|-------------------------------------------|
| 3  | • Practitioner                            |
| 4  | •Need Help?                               |
| 5  | •Supervisor                               |
| 7  | •Supervisor Designee                      |
| 9  | •Employee                                 |
| 11 | •Expense Reports: Every month             |
| 12 | •ADP Hours: Every week                    |
| 14 | Vacation Request Overview                 |
| 17 | •Supervisor Responsibilities              |
| 19 | •Workforce                                |
| 24 | •NCC Email                                |
| 26 | Update Personal Information               |
| 30 | •Update Banking Information               |
| 33 | •View and Manage Teams                    |
| 39 | •Team Time Keeping                        |
| 48 | •ADP Mobile App                           |
| 58 | •Comparison of Desktop and Mobile Screens |
| 61 | •How to Login to ADP Mobile App           |
| 81 | •Review                                   |

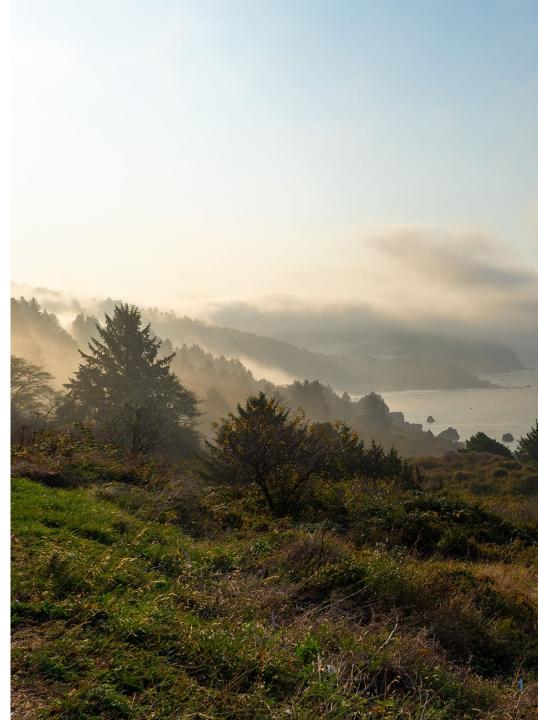

## ADP USER DEFINITION

## Practitioner

Supervisor

Supervisor designee

Employee

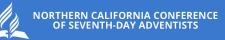

# PRACTITIONER

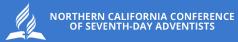

## NEED HELP? Ask a Practitioner

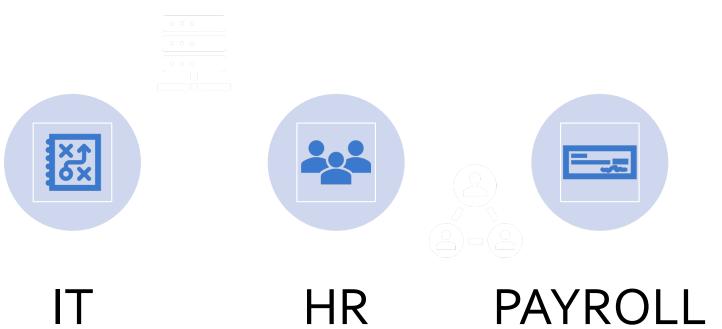

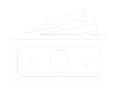

4

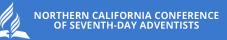

# SUPERVISOR

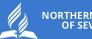

**ADP User Definition** 

## SUPERVISOR

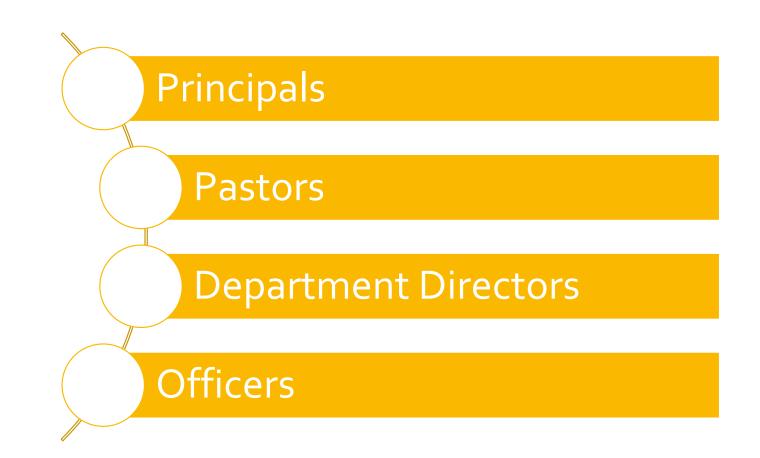

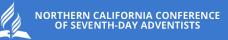

# SUPERVISOR DESIGNEE

#### **ADP User Definition**

## SUPERVISOR DESIGNEE

A special group of **<u>paid</u>** employees who the supervisor assigns the function of managing employees. The job function must be in the job description. No volunteer can supervise a paid NCC employee.

In special situations, an exception to policy can be made for another paid employee to be the Supervisor designee, responsible for approving timecards.

In Education, Principals need to email the Superintendent to seek approval. Pastors need to email the Ministerial Director. Other ministries need to email the Executive Secretary.

After approval, expect a long wait time for the identified employee to be set up in ADP as a supervisor designee. And during this wait time, prepare to approve timecards and vacation requests

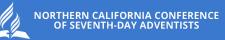

# EMPLOYEE

A person who receives a paycheck from the Northern California Conference.

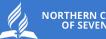

YOU

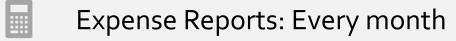

ADP Hours: Every week

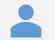

Vacation Request Overview

Supervisor Responsibilities

## EXPENSE REPORTS

Expense Report are due the 3rd of every month.

#### Name Enter Name Here

\ddress

#### four report is incomplete! Please select a short description from the drop-down list for every day of the mo 31 days in the first column are blank.

<u>Best way to contact:</u> Phone:

Email: enter email address here

\*Mileage cannot be reimbursed without <u>both</u> the location <u>and</u> reason for travel.

\*\* ADCO must approve Specia

|             | *Mileage cannot be reimbursed    | without <u>both</u> the location | and reason for travel | • ( )       | Mileage.  |         |      |
|-------------|----------------------------------|----------------------------------|-----------------------|-------------|-----------|---------|------|
| Short       | Mileage Activity and I           | Location*                        |                       |             | Special   | Per I   | Dien |
| Description | Eg. "Sacramento visit," "Redding | g school board," etc.            | Budgeted Mileage      | Date        | Mileage** | Taxable | N    |
|             |                                  |                                  |                       | 1 - Mon     |           | Choos   | e l  |
| Norked      |                                  |                                  |                       | 2 - Tue     |           | Choos   | e l  |
| Day Off     |                                  |                                  |                       | 3 - Wed     |           | Choos   |      |
| /acation    |                                  |                                  |                       | 4 - Thu     |           | Choos   |      |
| Sick Day    |                                  |                                  |                       | 5 - Fri     |           | Choos   |      |
| Holiday     |                                  |                                  |                       | 6 - Sat     |           | Choos   |      |
|             |                                  |                                  |                       | 7 - Sun     |           | Choos   |      |
|             |                                  |                                  |                       | 8 - Mon     |           | Choos   |      |
|             |                                  |                                  |                       | 9 - Tue     |           | Choos   |      |
|             |                                  |                                  |                       | 10 - Wed    |           | Choos   |      |
|             |                                  |                                  |                       | 11 - Thu    |           | Choos   |      |
|             |                                  |                                  |                       | 12 - Fri    |           | Choos   |      |
|             |                                  |                                  |                       | 13 - Sat    |           | Choos   |      |
|             |                                  |                                  |                       | 14 - Sun    |           | Choos   |      |
|             |                                  |                                  |                       | 15 - Mon    |           | Choos   |      |
|             |                                  |                                  |                       | 16 - Tue    |           | Choos   |      |
|             |                                  |                                  |                       | 17 - Wed    |           | Choos   |      |
|             |                                  |                                  |                       | 18 - Thu    |           | Choos   |      |
|             |                                  |                                  |                       |             |           |         |      |
| < 🕨 🔒 Jar   | n 🔒 Feb 🔒 Mar                    | 🔒 Apr 🛛 🔒 May                    | 🔒 Jun 🧯               | 🕯 Jul 🦀 Aug | 🔒 Se      | ep 🔒    | 0c   |

11

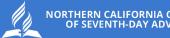

## ADP TIME KEEPING

To keep your ADP vacation balance accurate, attest to working. Due every Monday by 11 AM.

| = 0 <b>A</b> ?              |                        |                                    |          | Employee Timec | ards     |            |                                         |   |
|-----------------------------|------------------------|------------------------------------|----------|----------------|----------|------------|-----------------------------------------|---|
| MILLER, KENNETH 🔻 🗿 20394 < | 1 of 1 👌               | _                                  |          |                |          | <b>Ö</b> . | <ul> <li>Previous Pay Period</li> </ul> | 8 |
| Previous Today Next Add New | List View Zoom Approve | Kemove Analyze Vie<br>Approval Mov | w Go To  |                |          |            |                                         |   |
| Project                     | Sun 2/11               | Mon 2/12                           | Tue 2/13 | Wed 2/14       | Thu 2/15 | Fri 2/16   | Sat 2/17                                |   |
| / Home                      |                        |                                    |          |                |          |            |                                         |   |
| Home: President's Day       |                        |                                    |          |                |          |            |                                         |   |
| Daily Total                 |                        |                                    |          |                |          |            |                                         |   |

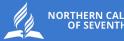

Do you have to complete the report in ADP and in Excel?

Answer: Yes. You must complete both.

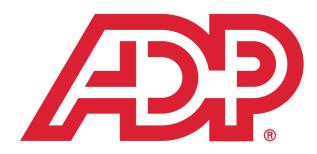

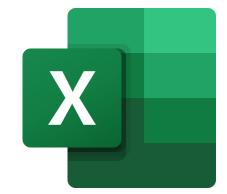

## VACATION REQUEST OVERVIEW

Your supervisor will be notified when you request time off.

Your supervisor must approve your request.

Since ADP is an integrated system, if your supervisor does not approve your request, your vacation balance may be negatively affected.

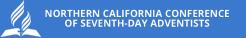

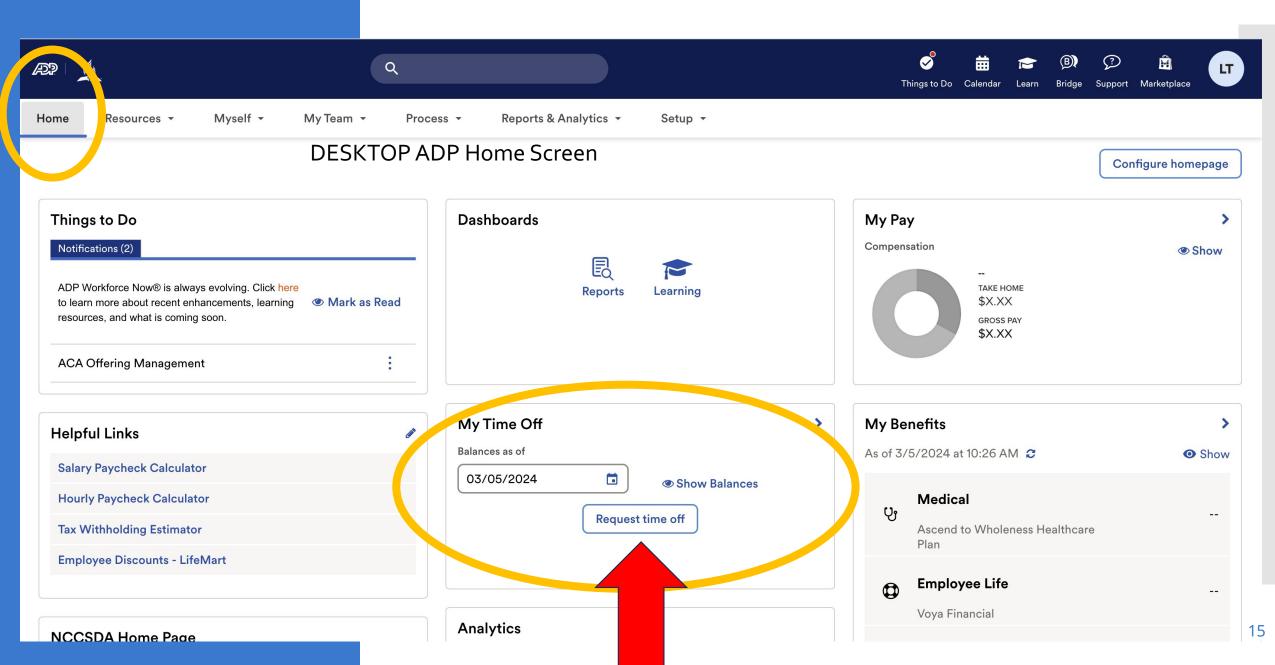

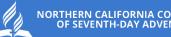

NORTHERN CALIFORNIA CONFERENCE OF SEVENTH-DAY ADVENTISTS

#### Employee

## VACATION REQUEST OVERVIEW

ADP Mobile App View

#### Main Menu Look

#### 🗖 😥 5G 💵 48% 🗖 5:56 in in 🖬 📰 ADP LT <u>L</u> Good morning, Laurie Recommended Timecard Time Off **D** Pay Status None planned **Time Off Things to Know** INTUIT turbotax section of a Get Wiselv Taxes made easy alternative ADP has partnered with TurboTax to offer a fast, secure, and easy Shop and pay import of your W-2. Get paid up t never worry $\oslash$ 2 **f** ... Home To Do People More $\bigcirc$ <

#### **Time Off**

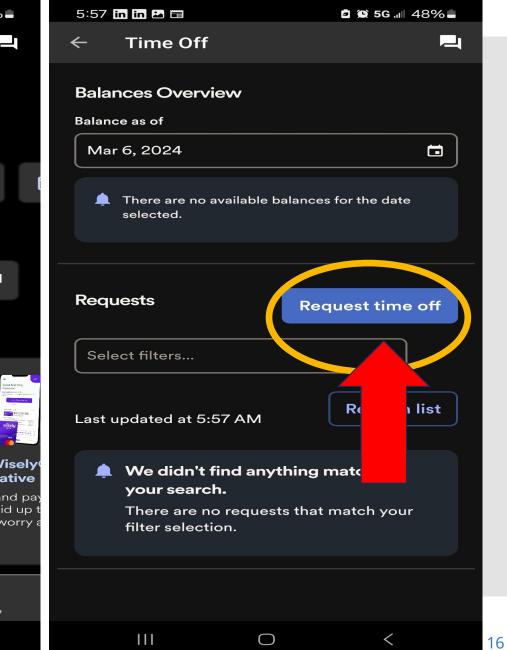

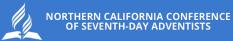

# SUPERVISOR

RESPONSIBILITIES

Train employees who you supervise so they can clock in and out for the first-time punch on March 24

1

Ensure all personal and bank information is accurate

2

3

Understand how to approve timecards

Supervisor

7 STEPS TO COMPLETE THE FIREST TIME YOU LOGIN General Overview of Workforce Now

NCC Email Usage

Update and verify personal information

Update and verify banking information

Verify and manage team

Time keeping for team

ADP Mobile App

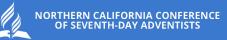

# WORKFORCE NOW

Home Screen: Step 1

This is the ADP Desktop Home Page view. Notice how it is laid out: Menu items on the top right side, menu items across the page, and tiles.

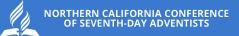

|                                                                                                    | Q                |                                                |   | Section 2017 Section 2017 Secti | Marketplace    |
|----------------------------------------------------------------------------------------------------|------------------|------------------------------------------------|---|----------------------------------------------------------------------------------------------------|----------------|
| ne Resources - Myself - My                                                                                                    | Team - Process - | Reports & Analytics 👻 Setup 👻                  |   |                                                                                                    | mgure homepage |
| hings to Do                                                                                                    |                  | Dashboards                                     |   | Му Рау                                                                                                    | >              |
| Notifications (2)<br>ADP Workforce Now® is always evolving. Click here<br>to learn more about recent enhancements, learning<br>resources, and what is coming soon.<br>ACA Offering Management | Mark as Read     | Reports Learning                               |   | Compensation<br>                                                                                                    | Show           |
| lelpful Links                                                                                                    | 6                | My Time Off                                    | > | My Benefits                                                                                                    | >              |
| Salary Paycheck Calculator                                                                                                    |                  | Balances as of<br>03/05/2024 🖬 @ Show Balances |   | As of 3/5/2024 at 10:26 AM 🗯                                                                                                    | Show           |
| Hourly Paycheck Calculator<br>Tax Withholding Estimator                                                                                                    |                  | 03/05/2024  © Show Balances Request time off   |   | Medical<br>ပ္                                                                                                    |                |
|                                                                                                    |                  |                                                |   | Ascend to Wholeness Healthcare<br>Plan                                                                                                    |                |
| Employee Discounts - LifeMart                                                                                                    |                  |                                                |   | Employee Life                                                                                                    |                |
|                                                                                                    |                  |                                                | ] | Voya Financial                                                                                                    |                |

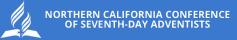

|                                                                                                    |                                         |                                            | Support Marketplace |
|----------------------------------------------------------------------------------------------------|-----------------------------------------|--------------------------------------------|---------------------|
| me Resources - Myself - My Team -                                                                                                    | Process - Reports & Analytics - Setup - |                                            |                     |
|                                                                                                    |                                         |                                            | Configure homepag   |
| Things to Do                                                                                                    | Dashboards                              | My Pay                                     |                     |
| Notifications (2)                                                                                                    |                                         | Compensation                               | @ Show              |
| ADP Workforce Now® is always evolving. Click here<br>to learn more about recent enhancements, learning<br>resources, and what is coming soon. | EQ 🍽<br>Reports Learning                | TAKE HOME<br>\$X.XX<br>GROSS PAY<br>\$X.XX |                     |
| ACA Offering Management                                                                                                    |                                         |                                            |                     |
| Helpful Links                                                                                                    | My Time Off                             | > My Benefits                              |                     |
| Salary Paycheck Calculator                                                                                                    | Balances as of<br>03/05/2024            | As of 3/5/2024 at 10:26 AM 😂               | 🗿 Sh                |
| Hourly Paycheck Calculator                                                                                                    | 03/05/2024  Show Balances               | Medical                                    |                     |
| Tax Withholding Estimator                                                                                                    | Request time off                        | Ascend to Wholeness Healthcare             | -                   |
| Employee Discounts - LifeMart                                                                                                    |                                         | Plan                                       |                     |
|                                                                                                    |                                         | Employee Life                              | -                   |
|                                                                                                    |                                         |                                            |                     |

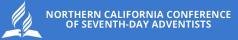

| RP 1                                                                                                    |                                                                                | Solution for the second second |
|----------------------------------------------------------------------------------------------------|--------------------------------------------------------------------------------|----------------------------------------------------------------------------------------------------|
| Home Resources - Myself - My Team - Proce                                                                                                    | ss • Reports & Analytics • Setup •                                             |                                                                                                    |
|                                                                                                    |                                                                                | Configure homepage                                                                                                    |
| ADP Workforce Now® is always evolving. Click here to learn more about recent enhancements, learning resources, and what is coming soon.       Mark as Read         ACA Offering Management       : | Dashboards                                                                     | Compensation<br>TAKE HOME<br>\$X.XX<br>GROSS PAY<br>\$X.XX                                                                                                    |
| Helpful Links         Salary Paycheck Calculator         Hourly Paycheck Calculator         Tax Withholding Estimator         Employee Discounts - LifeMart                                        | My Time Off<br>Balances as of<br>03/05/2024  Show Balances<br>Request time off | >       My Benefits       >         As of 3/5/2024 at 10:26 AM €       Image: Show         Image: Show       Image: Show         Image: Show                                                                                                    |
| NCCSDA Home Page                                                                                                    | Analytics                                                                      | Voya Financial                                                                                                    |

The two areas we will focus on are Myself and My Team. The goal is to feel comfortable and prepared to train those you manage in updating personal information, banking information, and tracking work hours.

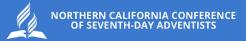

|                                                                                                    |                                                                                | Solution of the second second | Marketplace     |
|----------------------------------------------------------------------------------------------------|--------------------------------------------------------------------------------|----------------------------------------------------------------------------------------------------|-----------------|
| Home Resources Myself - My Team - Proce                                                                                                    | ss - Reports & Analytics - Setup -                                             |                                                                                                    |                 |
|                                                                                                    |                                                                                | Conf                                                                                                    | figure homepage |
| Things to Do         Notifications (2)         ADP Workforce Now® is always evolving. Click here to learn more about recent enhancements, learning resources, and what is coming soon.         Mark as Read         ACA Offering Management | Dashboards                                                                     | My Pay<br>Compensation<br>                                                                                                    | ><br>Show       |
| Helpful Links         Salary Paycheck Calculator         Hourly Paycheck Calculator         Tax Withholding Estimator         Employee Discounts - LifeMart                                                                                 | My Time Off<br>Balances as of<br>03/05/2024  Show Balances<br>Request time off | My Benefits         As of 3/5/2024 at 10:26 AM 2         Medical         Ascend to Wholeness Healthcare         Plan         Employee Life                                                                                                    | ><br>• Show<br> |
| NCCSDA Home Page                                                                                                    | Analytics                                                                      | Voya Financial                                                                                                    |                 |

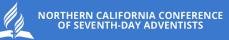

# NCC EMAIL

**Step 2: ADP Logins will be sent to your NCC email address.** After you click the link sent to you by Richard Bankhead, for your first login, you will need to use your NCC email address and password. After that it will just be a link.

Please make sure every employee you supervise is accessing their NCC email address so there are no complications with getting paid.

#### NCC EMAIL

RB

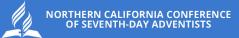

Richard Bankhead To: Laurie Trujillo 🔆 😇 🕤 Reply 🐔 Reply all

Supervisor link

https://mobifed.adp.com/oauth/client/v2/f5eb52cff98208b78e33e3a4af84902b197f817f67cb3a4524c8db3bc7cd8941? run=true&adpwf=true&appid=ADMWFN

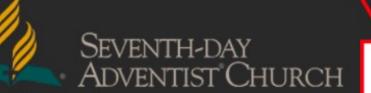

Click Here

Richard Bankhead Director Information Technology Northern California Conference of Seventh-day Adventists 2100 Douglas Blvd Roseville, CA 95661 (916) 886-5634 Richard.Bankhead@nccsda.com

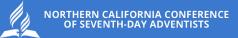

# PERSONAL INFORMATION

## Step 3: Update & Verify Personal Information.

The email link will take you to the ADP WorkforceNow Home page where you can verify and update all personal and professional information.

#### Click the drop-down menu under Myself.

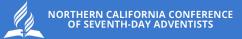

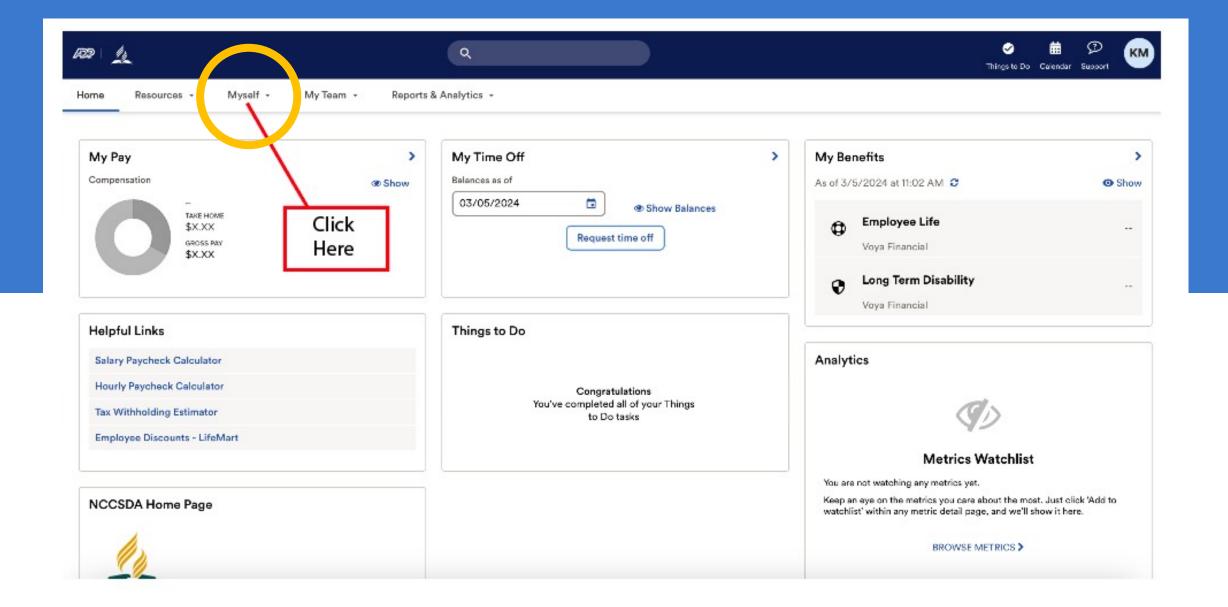

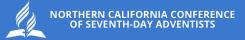

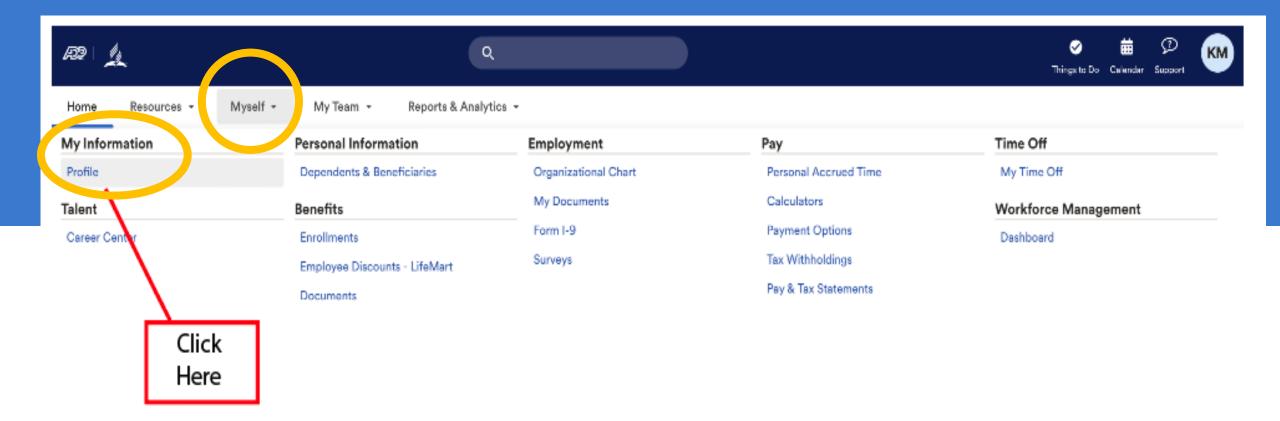

Verify and update your personal information. DO NOT Change your work email address, otherwise you will not be able to login into ADP.

Remember, your employees need to do the same but they have to do it through their account. You, as the supervisor, cannot do it for them.

| Home Resources - Myself - My Team -                                                                                                    | Process - Reports & Analytics - Setup -                                                                                                    | Solution for the second second |
|----------------------------------------------------------------------------------------------------|----------------------------------------------------------------------------------------------------|----------------------------------------------------------------------------------------------------|
| Profile                                                                                                    |                                                                                                    |                                                                                                    |
| Laurie Renee Trujillo<br>ASSOCIATE ID : XOR1XJ6SS   10<br>REPORTS TO : MARC WOODSOL<br>POSITION ID: VL2019892 =<br>VIEW ORG CHART                                 | 07 - Department Director                                                                                                    | ☑ Image: Second second sec            |
| Personal Info                                                                                                    | Work Info                                                                                                    | Pay Info                                                                                                    |
| <ul> <li>Add your mobile number</li> <li>Add your email address</li> <li>2460 Pleasant Valley Road<br/>Placerville, CA 95667<br/>US</li> <li>View more</li> </ul> | <ul> <li>POSITION ID: VL2019892</li> <li>Hire Date: 10/28/2019 (4 years 4 months)</li> <li>Communication PR</li> <li>Add your mobile number</li> <li>Add your email address</li> </ul> | Compensation<br>\$XXXXX.XX Show<br>Regular Pay Rate<br>\$XXXX.XX Show<br>Pay Frequency<br>Biweekly<br>View more                                                                                                    |

NORTHERN CALIFORNIA CONFERENCE OF SEVENTH-DAY ADVENTISTS

29

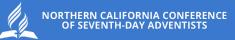

# **BANKING INFORMATION**

Step 4: Update & Verify Banking Information

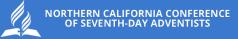

| R9 11                   |                                                                               |                      |                       | 🧭 📅 🗭 🗰<br>Things to Da Calendar Support |
|-------------------------|-------------------------------------------------------------------------------|----------------------|-----------------------|------------------------------------------|
| Home Resources * Myself | <ul> <li>My Team          <ul> <li>Reports &amp; Analy</li> </ul> </li> </ul> | tics *               |                       |                                          |
| My Information          | Personal Information                                                          | Employment           | Pay                   | Time Off                                 |
| Profile                 | Dependents & Beneficiaries                                                    | Organizational Chart | Personal Accrued Time | My Time Off                              |
| Talent                  | Benefits                                                                      | My Documents         | Calculators           | Workforce Management                     |
| Career Center           | Enrollments                                                                   | Form I-9             | Payment Options       | Dashboard                                |
|                         | Employee Discounts - LifeMart                                                 | Surveys              | Tax Withholdings      |                                          |
|                         | Documents                                                                     |                      | Pay & Tax Statements  |                                          |
|                         |                                                                               | Click                |                       |                                          |
|                         |                                                                               | Here                 |                       |                                          |

This is your banking information. Check for accuracy and update as necessary. Remember, your employees need to do the same but they have to do it through their account. You, as the supervisor, cannot do it for them.

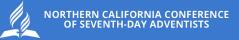

|                                           | ٩                     | er er er er er er er er er er er er er e | 19 Da Calandar Supp |
|-------------------------------------------|-----------------------|------------------------------------------|---------------------|
| Home Resources • Myself • My Team • Repor | ts & Analytics 👻      |                                          |                     |
| Payment Options                           |                       |                                          |                     |
| MILLER, KENNETH WAYNE                     | Tax ID<br>XXX-XX-9215 | Pasition ID<br>VL2020394 🔤               |                     |

How do you want to be paid? You can split your pay between any combination of accounts.

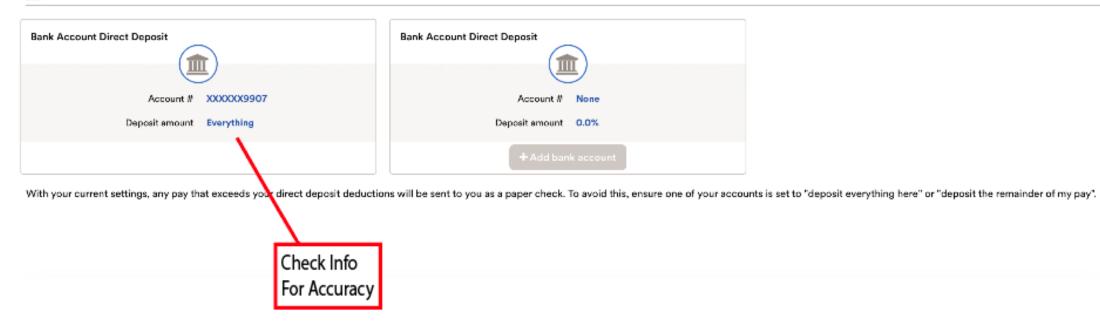

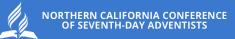

# VIEW & MANAGE TEAMS

Step 5: View and verify team members

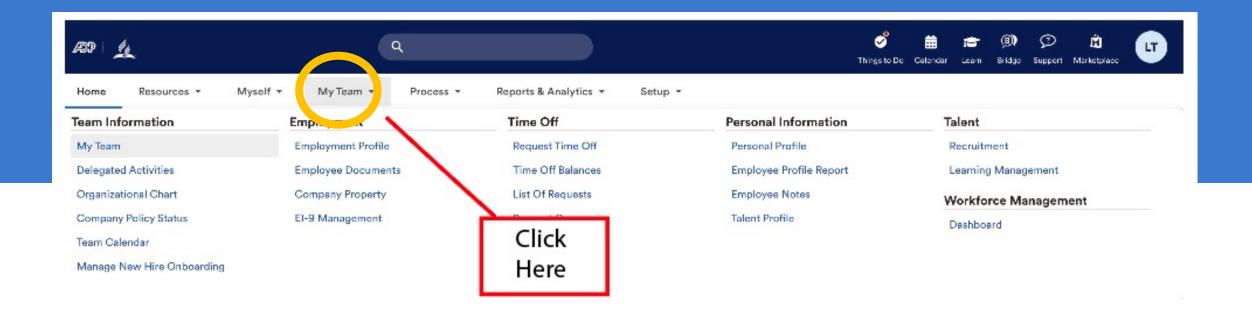

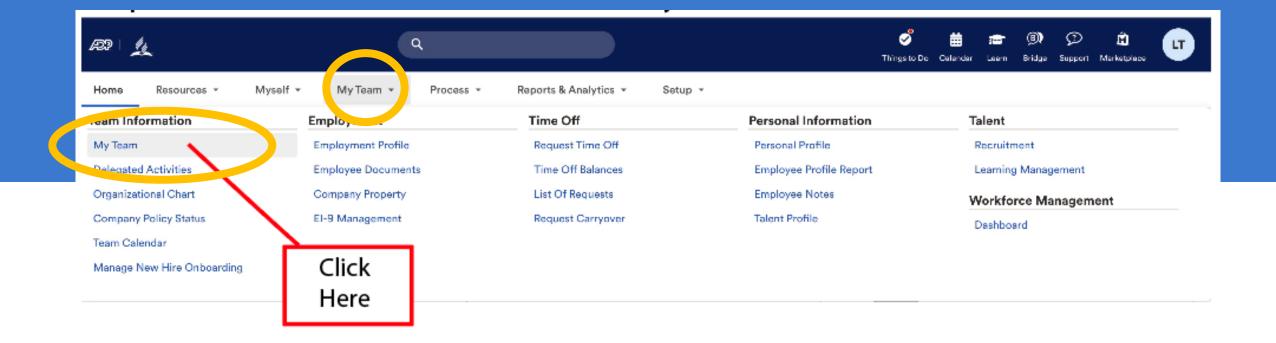

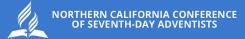

| RP L                      | ٩                   |                                      |          | ් 📅 🚌 බා 🗩<br>getoBo Celender Leam Bridge Support Mi | È 🖝 |
|---------------------------|---------------------|--------------------------------------|----------|------------------------------------------------------|-----|
| Home Resources - Myself - | My Team - Process - | Reports & Analytics - Setup -        |          |                                                      |     |
| My Team                   |                     |                                      |          |                                                      | 00  |
|                           |                     | Find a team member                   | Q X      | Things to Do                                         |     |
| Employee Name   0         | Status 0            | Job Title O Position ID O            | 1        | Actions                                              |     |
| MILLER, KENNETH           | Active              | 109 - Assistant Dept Direc VL2020394 | <b>E</b> | Hire someone                                         |     |
|                           |                     |                                      |          | Helpful Links                                        |     |
| 200                       |                     |                                      |          | Organizational Chart                                 |     |
|                           |                     |                                      |          | Manage New Hire Onboarding                           |     |
|                           |                     | Team<br>Member<br>List               |          | Team Calendar                                        |     |

Review each team member's profile to ensure all personal information is there. If information is incomplete, work with your employee to update their profile.

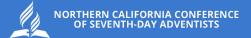

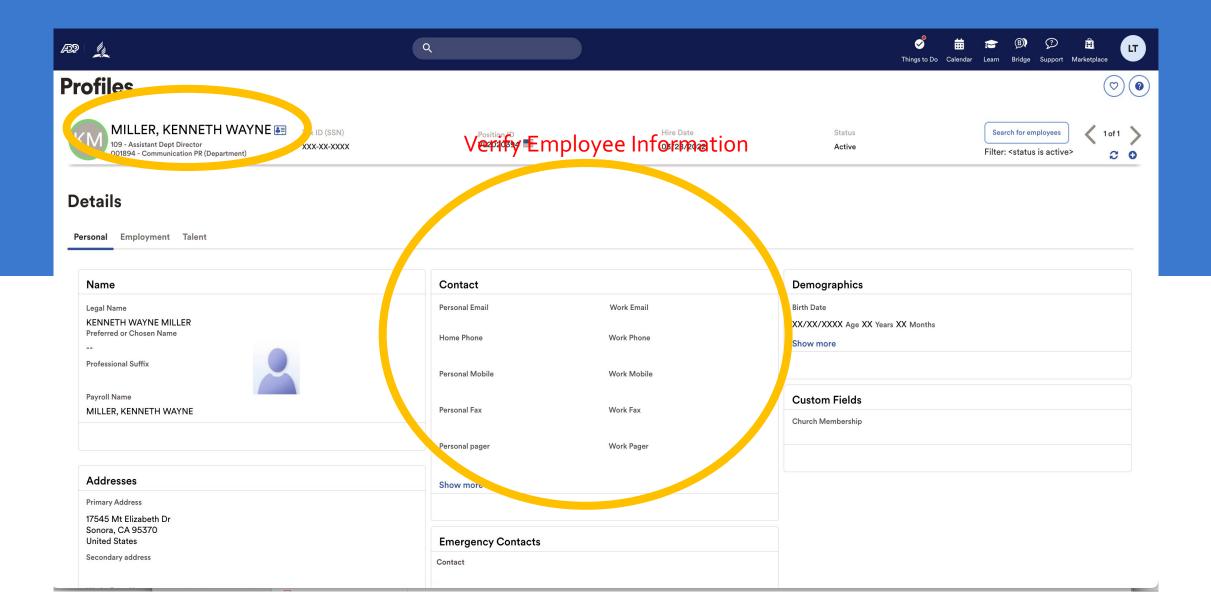

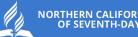

ORTHERN CALIFORNIA CONFEREN

View & Manage Teams

Ensure information is complete

Employee is responsible for ensuring accuracy.

Supervisor is responsible for complete information

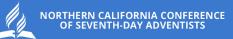

# TEAM TIME KEEPING

Step 6: If you are unsure about our policies, refer to the NCC Employee handbook or reach out to HR. For approving timecards, refer to the NCC Payroll Schedule.

|                           | ٩                             |                      | Thì                   | ngs to Do Calendar Learn Bridge Support Marketplace |
|---------------------------|-------------------------------|----------------------|-----------------------|-----------------------------------------------------|
| Home Resources - Myself - | My Team 🔹 Process 👻 Reports 8 | Analytics - Setup -  |                       |                                                     |
| My Information            | Personal Information          | Employment           | Рау                   | Time Off                                            |
| Profile                   | Dependents & Beneficiaries    | Organizational Chart | Personal Accrued Time | My Time Off                                         |
| Talent                    | Benefits                      | My Documents         | Calculators           | Workforce Management                                |
| Career Center             | Enrollments                   | Form I-9             | Payment Options       | Dashboard                                           |
|                           | Employee Discounts - LifeMart | Surveys              | Tax Withholdings      |                                                     |
|                           | Documents                     |                      | Pay & Tax Statements  |                                                     |

NORTHERN CALIFORNIA CONFERENCE OF SEVENTH-DAY ADVENTISTS As a supervisor, you will see tiles. Note the My Notification tile. There you will find your employee's time off requests as well as other communication. Click on the blue area to expand your view.

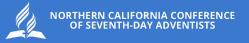

Q () 4

41

#### Welcome back, Laurie

Æ

LT

**Ξ** 

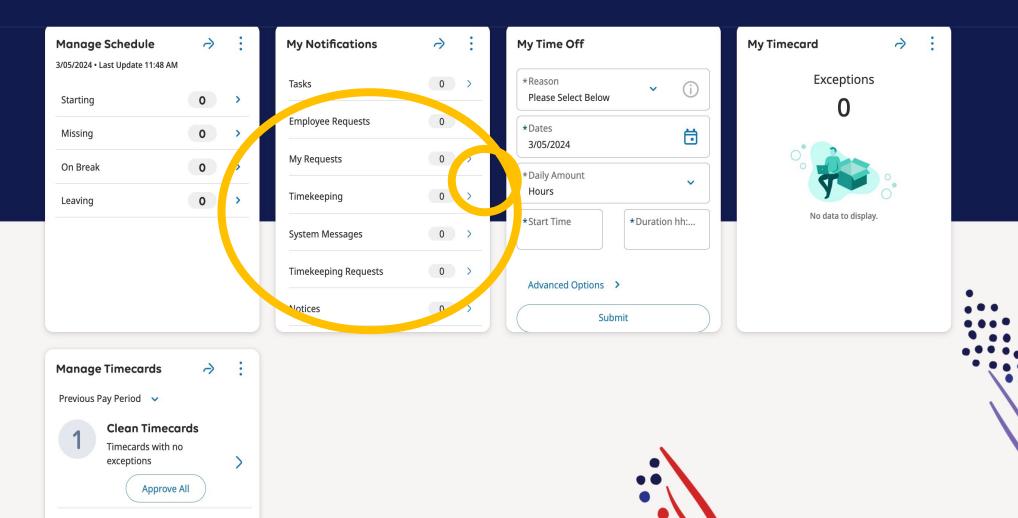

Under the Manage Timecards, you will find a list of all your employee's timecards that need approval. To view, click on the blue area to expand your view.

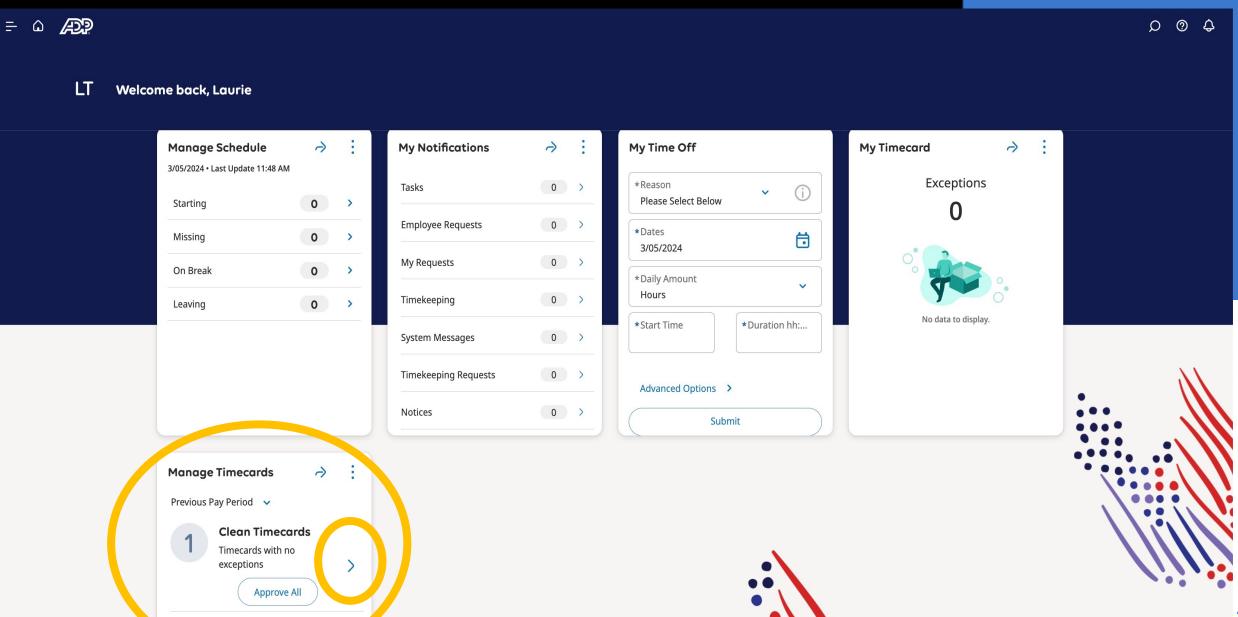

42

NORTHERN CALIFORNIA CONFERENCE OF SEVENTH-DAY ADVENTISTS

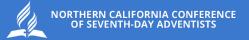

## Hourly Timecard View

| List View | Image: Approve       Image: Approve       Image |                           |                  |            |         |                     |          |         |                 |                |          |          |       |       |        |
|-----------|----------------------------------------------------------------------------------------------------|---------------------------|------------------|------------|---------|---------------------|----------|---------|-----------------|----------------|----------|----------|-------|-------|--------|
|           |                                                                                                    | Date                      | Schedule         | Absence    | In      | Transfer            | Out      | In      | Transfer        | Out            | Pay Code | e Amount | Shift | Daily | Period |
| +         | Θ                                                                                                    | Wed 2/28                  |                  |            | 7:45 AM |                     | 12:30 PM | 1:00 PM | :ant Conference | :::: 1 4:00 PM |          |          |       |       |        |
| +         | Θ                                                                                                    |                           |                  |            | 4:00 PM | lerk Conference;;;; | 7:00 PM  |         |                 |                |          |          | 10.75 | 10.75 | 31.27  |
| +         | Θ                                                                                                    | Thu 2/29                  |                  |            |         |                     |          |         |                 |                |          |          |       |       | 31.27  |
| +         | Θ                                                                                                    | Fri 3/01                  |                  |            | 8:00 AM |                     | 12:30 PM | 1:30 PM | :ant Conference | 4:00 PM        | 7        |          | 7.00  | 7.00  | 38.27  |
| +         | Θ                                                                                                    | Sat 3/02                  |                  |            | 8:00 AM |                     | 12:30 PM |         |                 |                |          |          | 4.50  | 4.50  | 42.77  |
| +         | Θ                                                                                                    | Sun 3/03                  |                  |            |         |                     |          |         |                 |                |          |          |       |       | 42.77  |
| +         | Θ                                                                                                    | Mon 3/04                  |                  |            |         |                     |          | 1       |                 |                |          |          |       |       | 42.77  |
|           | $\begin{array}{c c c c c c c c c c c c c c c c c c c $                                                                                                    |                           |                  |            |         |                     |          |         |                 |                |          |          |       |       |        |
| (x)       | NCC/AN                                                                                                    | PI11/Administrative Staff | (x)Accountant Co | onference  |         |                     | VL2,     |         | Regu            | ar             |          |          | 3.00  |       |        |
| N         | C/ANPI                                                                                                    | 11/Administrative Staff   | Accounting Clerk | Conference |         |                     | VL2,     |         | CA M            | eal Penalty 2  |          |          | 1.00  |       |        |
| N         | C/ANPI                                                                                                    | 11/Administrative Staff   | Accounting Clerk | Conference |         |                     | VL2,     |         | Over            | ime            |          |          | 0.75  |       |        |
| N         | NCC/ANPI11/Administrative Staff Accounting Clerk Conference VL2, Regular 7.00                                                                                                    |                           |                  |            |         |                     |          |         |                 |                |          |          |       |       |        |

43

### Check the totals

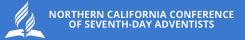

## Hourly Timecard View

| List Vie                                                    |        | oom Approve Remo<br>Approve | ove Remove All Sign-Off | Remove Analyze        | View Rounde<br>Moved Punche |                     |                     |               |                   |                       |                  |        |       | Share View<br>Pending | Totals |
|-------------------------------------------------------------|--------|-----------------------------|-------------------------|-----------------------|-----------------------------|---------------------|---------------------|---------------|-------------------|-----------------------|------------------|--------|-------|-----------------------|--------|
|                                                             |        | Date                        | Schedule                | Absence               | In                          | Transfer            | Out                 | In            | Transfer          | Out                   | Pay Code         | Amount | Shift | Daily                 | Period |
| +                                                           | Θ      | Wed 2/28                    |                         |                       | 7:45 AM                     |                     | 12:30 PM            | 1:00 PM       | :ant Conference   | ;;;; 🚺 4:00 PM        |                  |        |       |                       |        |
| +                                                           | Θ      |                             |                         |                       | 4:00 PM                     | lerk Conference;;;; | 7:00 PM             | 4             |                   |                       |                  |        | 10.75 | 10.75                 | 31.27  |
| +                                                           | Θ      | Thu 2/29                    |                         |                       |                             |                     |                     |               |                   |                       |                  |        |       |                       | 31.27  |
| +                                                           | Θ      | Fri 3/01                    |                         |                       | 8:00 AM                     |                     | 12:30 PM            | 1:30 PM       | :ant Conference   | 4:00 PM               | 4                |        | 7.00  | 7.00                  | 38.27  |
| F                                                           | Θ      | Sat 3/02                    |                         |                       | 8:00 AM                     |                     | 12:30 PM            | 4             |                   |                       |                  |        | 4.50  | 4.50                  | 42.77  |
| +                                                           | Θ      | Sun 3/03                    |                         |                       |                             |                     |                     |               |                   |                       |                  |        |       |                       | 42.77  |
| +                                                           | Θ      | Mon 3/04                    |                         |                       |                             |                     |                     |               |                   |                       |                  |        |       |                       | 42.77  |
|                                                             | aily   | All     Location            |                         | als Details For Wed 2 |                             | st Center           | ∱ <sub>3</sub> ~ La | abor Category | $\uparrow_4 \lor$ | Pay Code              | ↑ <sub>5</sub> ~ | Amount | v     | Wages                 | () ×   |
| (x                                                          | NCC/A  | NPI11/Administrative Staf   | f (x)Accountant Co      | nference              |                             |                     | VL2,                |               | Regul             | ar                    |                  |        | 3.00  |                       |        |
| N                                                           | CC/ANP | I11/Administrative Staff    | Accounting Clerk        | Conference            |                             |                     | VL2,                |               | CA Me             | eal Penalty 2         |                  |        | 1.00  |                       |        |
| NCC/ANPI11/Administrative Staff Accounting Clerk Conference |        |                             |                         | VL2,                  |                             | Overt               | ime                 |               |                   | 0.75                  |                  |        |       |                       |        |
| N                                                           | CC/ANP | I11/Administrative Staff    | Accounting Clerk        | Conference            |                             |                     | VL2,                |               | Regul             | ar                    |                  |        | 7.00  |                       |        |
|                                                             |        |                             |                         |                       |                             |                     |                     |               |                   |                       |                  |        |       |                       |        |
|                                                             |        | Acc                         | ruals                   |                       |                             | Totals              |                     |               | н                 | istorical Corrections |                  |        | A     | udits                 |        |

Check the Pay Code, taking special note of the CA Meal Penalty and Overtime. Following the NCC policy, these fields populate automatically and are based on when your employee clocked in and clocked out. If you are unsure of the NCC policy, refer to the NCC Employee Handbook or reach out to HR@nccsda.com

| List View                                               |        | A ✓ G                     | ve Remove All Sign-Off | Remove<br>Sign-Off | View Rounde<br>Moved Punche | ed Accrual Go To    |          |                                                                               |                  |              |          |        |       | Share View Pending | Calculate Save |  |  |
|---------------------------------------------------------|--------|---------------------------|------------------------|--------------------|-----------------------------|---------------------|----------|-------------------------------------------------------------------------------|------------------|--------------|----------|--------|-------|--------------------|----------------|--|--|
|                                                         |        | Date                      | Schedule               | Absence            | In                          | Transfer            | Out      | In                                                                            | Transfer         | Out          | Pay Code | Amount | Shift | Daily              | Period         |  |  |
| +                                                       | Θ      | Wed 2/28                  |                        |                    | 7:45 AM                     |                     | 12:30 PM | 1:00 PM                                                                       | :ant Conference; | ;; 🚺 4:00 PM |          |        |       |                    |                |  |  |
| +                                                       | Θ      |                           |                        |                    | 4:00 PM                     | lerk Conference;;;; | 7:00 PM  |                                                                               |                  |              |          |        | 10.75 | 10.75              | 31.27          |  |  |
| +                                                       | Θ      | Thu 2/29                  |                        |                    |                             |                     |          |                                                                               |                  |              |          |        |       |                    | 31.27          |  |  |
| +                                                       | Θ      | Fri 3/01                  |                        |                    | 8:00 AM                     | •                   | 12:30 PM | 1:30 PM                                                                       | :ant Conference; | ;; 4:00 PM   |          |        | 7.00  | 7.00               | 38.27          |  |  |
| +                                                       | Θ      | Sat 3/02                  |                        |                    | 8:00 AM                     |                     | 12:30 PM |                                                                               |                  |              |          |        | 4.50  | 4.50               | 42.77          |  |  |
| +                                                       | Θ      | Sun 3/03                  |                        |                    |                             |                     |          |                                                                               |                  |              |          |        |       |                    | 42.77          |  |  |
| +                                                       | Θ      | Mon 3/04                  |                        |                    |                             |                     |          |                                                                               |                  |              |          |        |       |                    | 42.77          |  |  |
| $ \begin{array}{c c c c c c c c c c c c c c c c c c c $ |        |                           |                        |                    |                             |                     |          |                                                                               |                  |              |          |        |       |                    |                |  |  |
| (x)N                                                    | NCC/AN | PI11/Administrative Staff | (x)Accountant Co       | onference          |                             |                     | VL2,     |                                                                               | Regula           | r            |          |        | 3.00  |                    |                |  |  |
| NC                                                      | C/ANPI | 11/Administrative Staff   | Accounting Clerk       | k Conference       |                             |                     | VL2,     |                                                                               | CA Me            | al Penalty 2 |          |        | 1.00  |                    |                |  |  |
| NC                                                      | C/ANPI | 11/Administrative Staff   | Accounting Clerk       | k Conference       |                             |                     | VL2,     |                                                                               | Overti           | ne           |          |        | 0.75  |                    |                |  |  |
| NC                                                      | C/ANPI | 11/Administrative Staff   | Accounting Clerk       | k Conference       |                             |                     | VL2,     | NCC/ANPI11/Administrative Staff Accounting Clerk Conference VL2, Regular 7.00 |                  |              |          |        |       |                    |                |  |  |

NORTHERN CALIFORNIA CONFERENCE OF SEVENTH-DAY ADVENTISTS

45

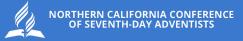

| /iew                                                        | ,<br>Z | Approve Remoi<br>Approve  | ve Remove All Sign-Off | Remove Analyze        | View Rounde<br>Moved Punche | ed Accrual Go To    |                     |               |                     |              |                  |        |       | Share View Pending | Calculate Sav<br>Totals |
|-------------------------------------------------------------|--------|---------------------------|------------------------|-----------------------|-----------------------------|---------------------|---------------------|---------------|---------------------|--------------|------------------|--------|-------|--------------------|-------------------------|
|                                                             |        | Date                      | Schedule               | Absence               | In                          | Transfer            | Out                 | In            | Transfer            | Out          | Pay Code         | Amount | Shift | Daily              | Period                  |
|                                                             | Θ      | Wed 2/28                  |                        |                       | 7:45 AM                     |                     | 12:30 PM            | 1:00 PM       | :ant Conference;    | ;; 🚺 4:00 PM |                  |        |       |                    |                         |
|                                                             | Θ      |                           |                        |                       | 4:00 PM                     | lerk Conference;;;; | 7:00 PM             | *             |                     |              |                  |        | 10.75 | 10.75              | 31                      |
|                                                             | Θ      | Thu 2/29                  |                        |                       |                             |                     |                     |               |                     |              |                  |        |       |                    | 31                      |
|                                                             | Θ      | Fri 3/01                  |                        |                       | 8:00 AM                     |                     | 12:30 PM            | 1:30 PM       | :ant Conference;    | ;; 4:00 PM   |                  |        | 7.00  | 7.00               | 38                      |
|                                                             | Θ      | Sat 3/02                  |                        |                       | 8:00 AM                     |                     | 12:30 PM            | •             |                     |              |                  |        | 4.50  | 4.50               | 42                      |
|                                                             | Θ      | Sun 3/03                  |                        |                       |                             |                     |                     |               |                     |              |                  |        |       |                    | 42                      |
|                                                             | Θ      | Mon 3/04                  |                        |                       |                             |                     |                     |               |                     |              |                  |        |       |                    | 42                      |
| Dai                                                         | ily    | All     Location          |                        | als Details For Wed 2 |                             | st Center           | ∱ <sub>3</sub> ∨ Lā | abor Category | $\uparrow_4  \lor $ | Pay Code     | ↑ <sub>5</sub> ~ | Amount | ~     | Wages              | = []<br>~ 7             |
| x)N                                                         | ICC/AN | PI11/Administrative Staff | (x)Accountant Co       | nference              |                             |                     | VL2,                |               | Regula              | r            |                  |        | 3.00  |                    |                         |
| NCC/ANPI11/Administrative Staff Accounting Clerk Conference |        |                           |                        | VL2,                  |                             | CA Me               | al Penalty 2        |               |                     | 1.00         |                  |        |       |                    |                         |
| NCC/ANPI11/Administrative Staff Accounting Clerk Conference |        |                           |                        |                       | VL2,                        |                     | Overti              | ne            |                     |              | 0.75             |        |       |                    |                         |
| NCC/ANPI11/Administrative Staff Accounting Clerk Conference |        |                           |                        |                       |                             |                     | VL2,                |               | Regula              | r            |                  |        | 7.00  |                    |                         |

Audits

46

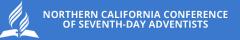

#### - 0 🔊 Employee Timecards Q ? ¢ 🖶 🝷 Previous Pay Period 🛛 🖧 🔻 1 Employee(s) Selected 😔 Loaded: 11:50 AM MILLER, KENNETH 🔻 🚺 20394 🔇 1 of 1 🗦 -Ξ IJ 05 A Ŵ.► ₹. Ð ~~ 0 1 6 Zoom Go To Previous Today Add New List View Approve Analyze View Share Calculate Save Next Remove View Moved. Pending Totals Approval

| Project               | Sun 2/11 | Mon 2/12 | Tue 2/13 | Wed 2/14 | Thu 2/15 | Fri 2/16 | Sat 2/17 | Week | Timeframe |
|-----------------------|----------|----------|----------|----------|----------|----------|----------|------|-----------|
| Home                  |          |          |          |          |          |          |          |      |           |
| Home: President's Day |          |          |          |          |          |          |          |      | 8:00      |
| Daily Total           |          |          |          |          |          |          |          |      | 8:00      |

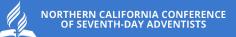

# ADP MOBILE APP

SHOWCASE OF FEATURES AND SETTINGS

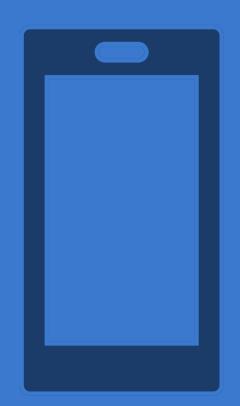

## ADP MOBILE APP

Download the ADP App. Make sure it show this logo.

#### **Play Store Search**

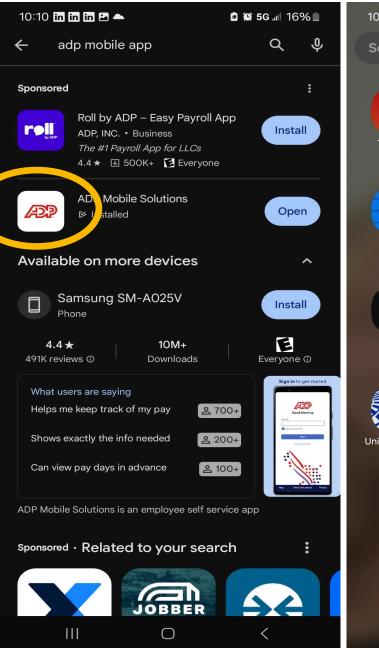

#### ADP App on Mobile Device

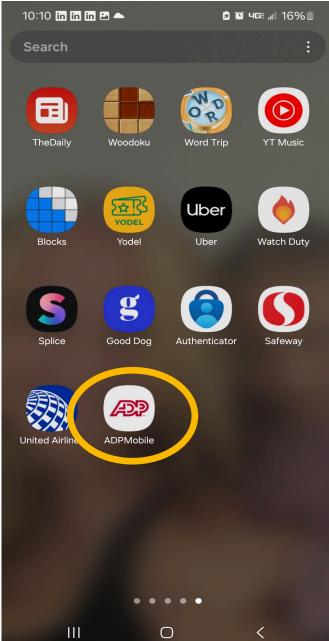

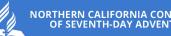

NORTHERN CALIFORNIA CONFERENCE OF SEVENTH-DAY ADVENTISTS

## **ADP MOBILE APP**

Although your home screen will look a little different, this is what the timecard looks like on the ADP app for an exempt employee. For an hourly employee, there would be more fields to fill out.

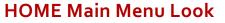

#### **Exempt Employee Time card**

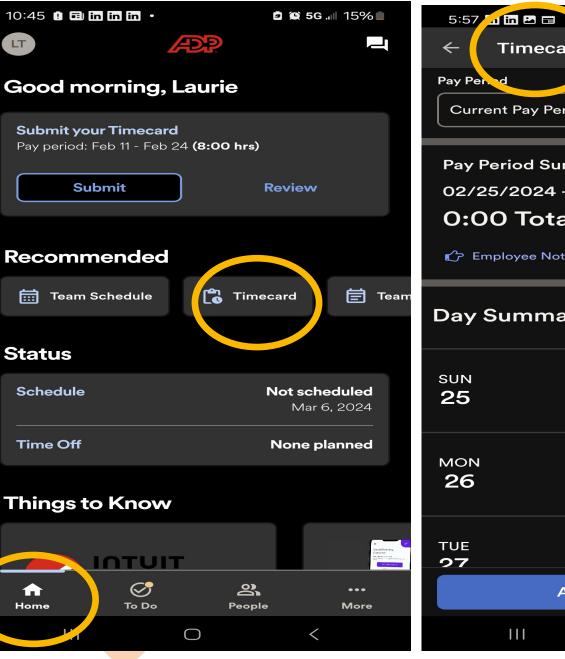

🖆 😥 5G 💵 48% 🛢 Timecard **Current Pay Period Pay Period Summary** 02/25/2024 - 03/09/2024 **0:00 Total Hours** Employee Not Submitted **Day Summary** Show schedule Add new entry + Add new entry + Add new entry + **Approve Timecard**  $\bigcirc$ <

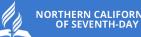

## **ADP MOBILE APP**

This is where you would update your bank information. Please note on the first login, you will need to choose "go paperless" to see your bank information on the app.

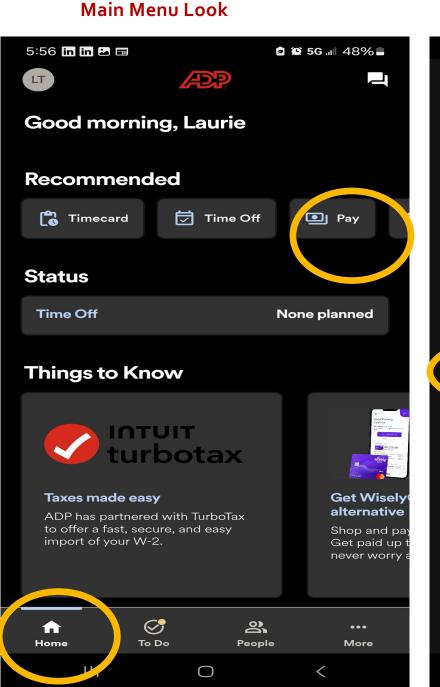

#### First Log will ask these question

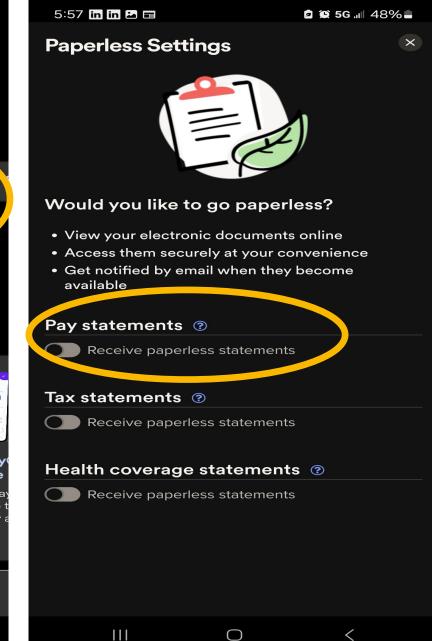

51

#### This is where you find another way to navigate the application. NORTHERN CALIFORNIA CONFERENCE **OF SEVENTH-DAY ADVENTISTS** Main Menu Look 5:59 in in 🎿 📰 🖸 😧 5G 📶 48% 🛢 6:02 in in 🖬 📰 🙋 😥 5G 💵 47% 🛢 🗖 😧 5G 🔐 48% 🛢 5:58 in in 🖬 📰 More More Ì, LT \_\_ LT LT ADP ļ Good morning, Laurie **Q** Find features Pay Recommended **Features** Policies Team Timecard H Wisely am Sched<u>ule</u> ♡ Benefits 茼 **Team Schedule** Status Employee Discounts None planned **Time Off Team Time Off** Ē Insights **Things to Know** 首 Team Timecard 🖭 Pay intuit turbotax Time Off **Policies** Taxes made easy **Get Wisely** Timecard alternative ADP has partnered with TurboTax to offer a fast, secure, and easy Team Schedule Shop and pay import of your W-2. Get paid up t never worry 🔁 Wisely **Team Time Off** 52 $\oslash$ $\oslash$ 2 俞 ജ 俞 $\oslash$ 2 ... ... ••• 1 TÌ To Do To Do People More People More Home Home To Do People Home More

#### To update your personal information, click on your initials in the left corner.

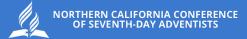

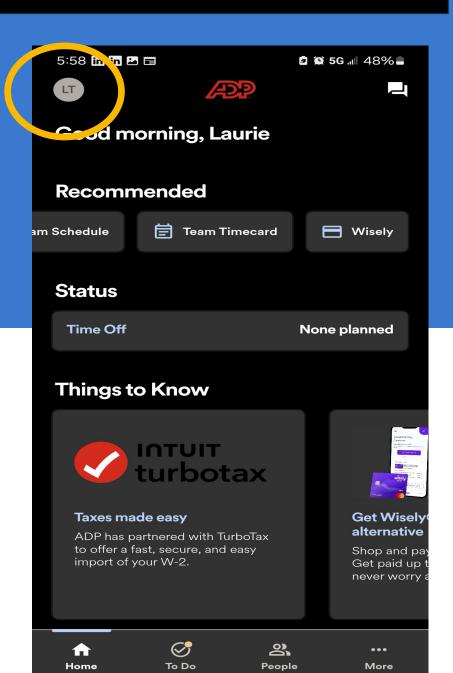

## Click Profile and this will pull up your profile information. Click on Professional to update your experience and other information.

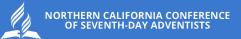

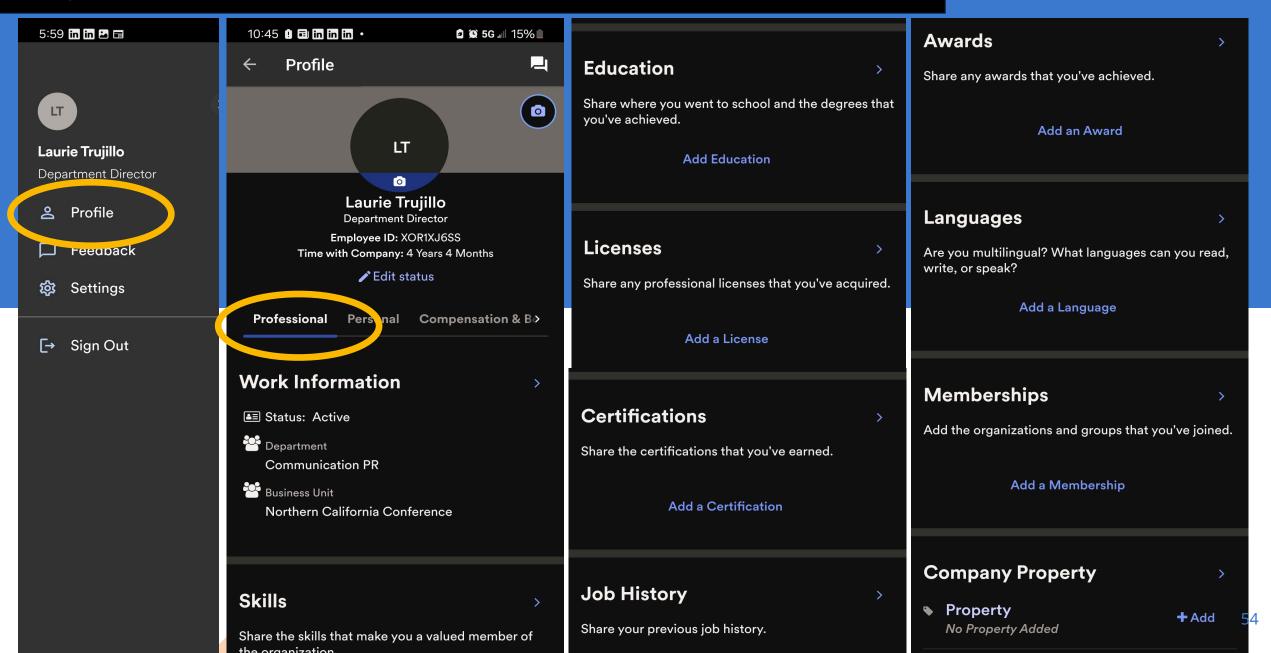

## Click Profile and this will pull up your profile information. Click on Personal to update your information.

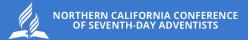

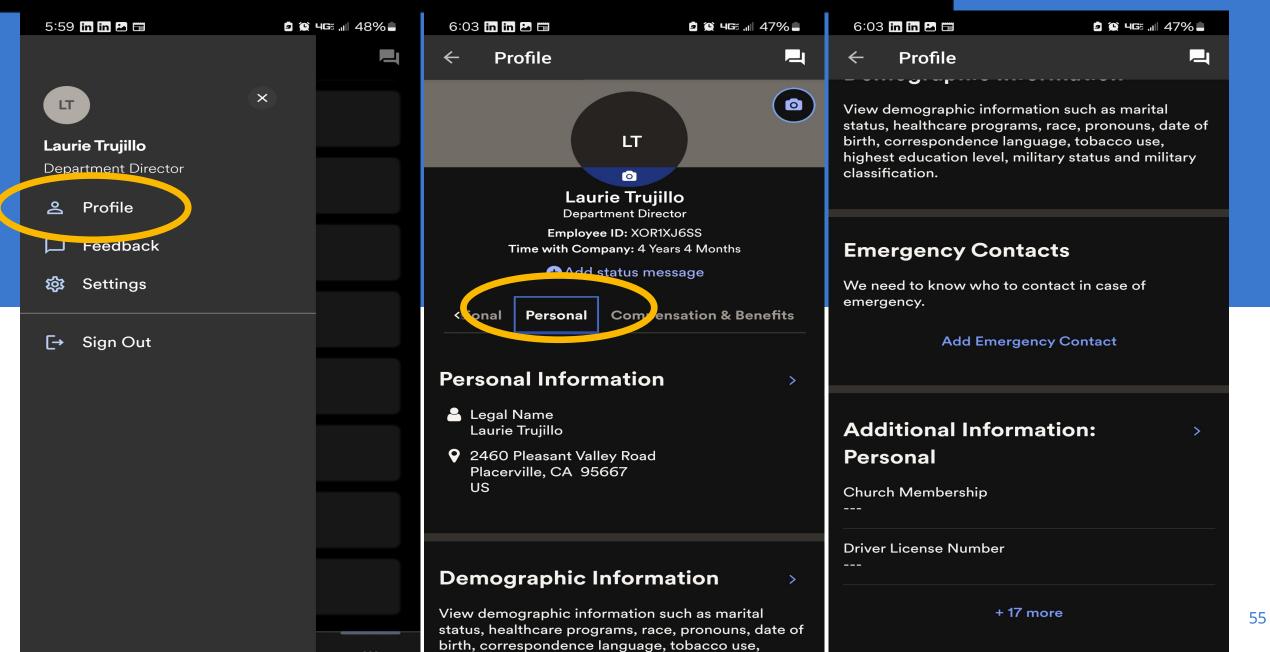

Under the Personal tab notice the +17 more. Click on this link. Notice what kind of information is contained there, including all your Child Safety background check and trainings.

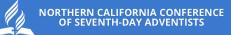

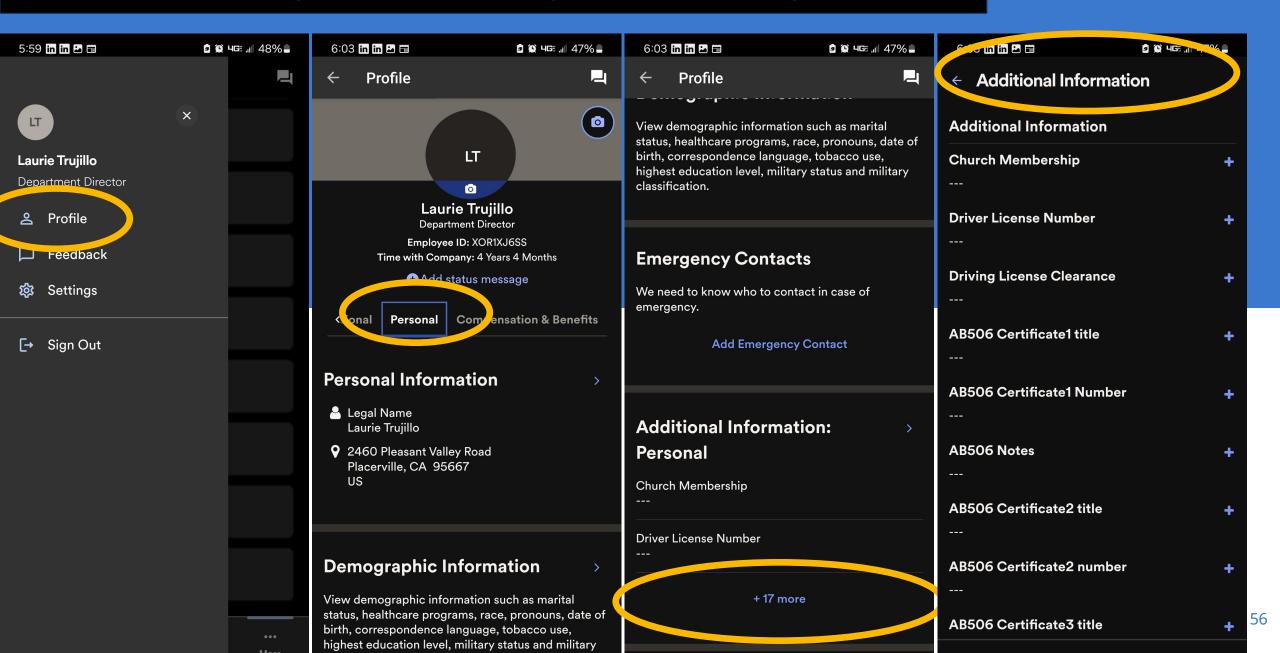

Under the Compensation & Benefits tab, you would update your banking information as well as find out all other information related to this tab.

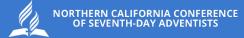

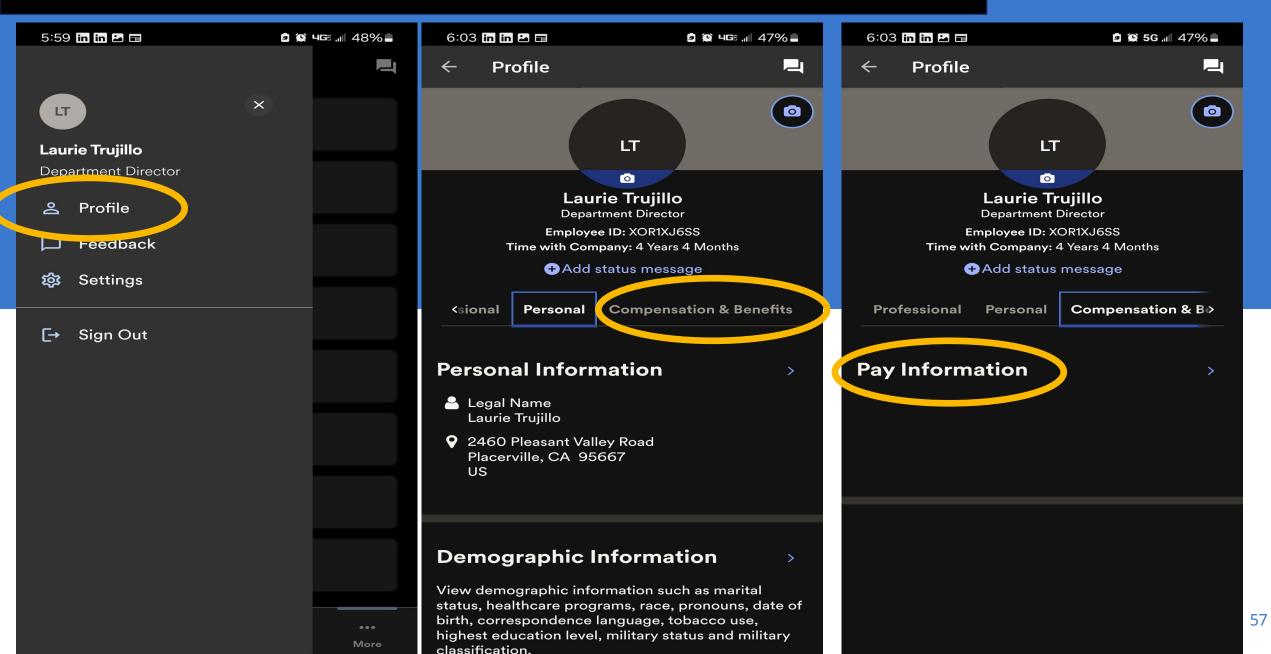

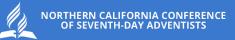

# **COMPARISON SCREENS**

#### **Comparison Screens**

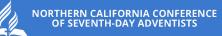

Cood Morning, Comorph Madematicated Statematicated

••• More 59

<

Things to Kine

Home

INTUIT

 $\oslash$ 

To Do

 $\bigcirc$ 

2

People

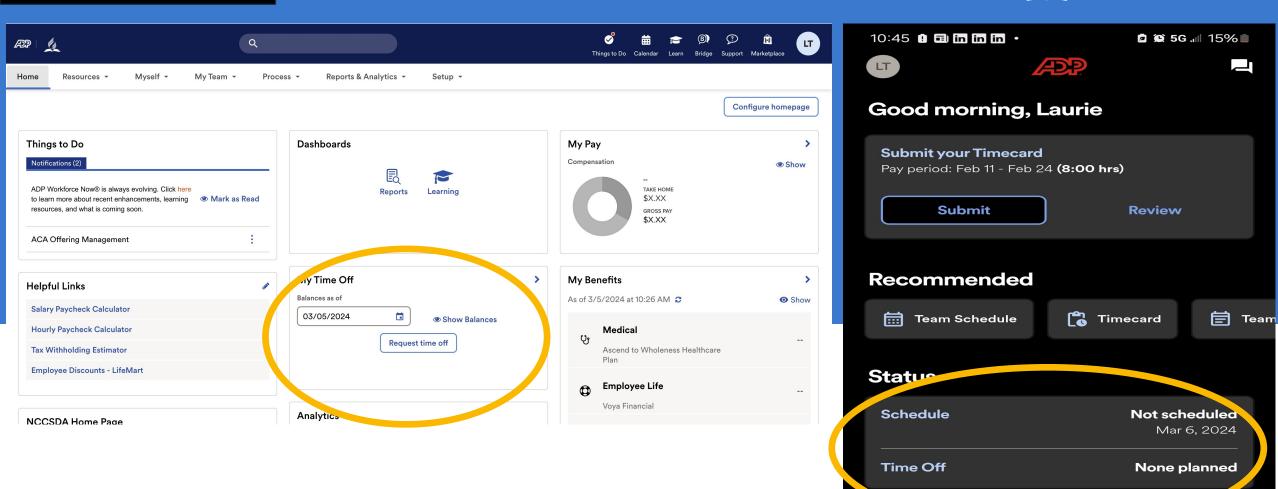

### Comparison Screens

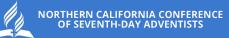

| = 0 <i>P</i> ?              |                               |                                                     |                     | Employee Timeco | ırds     |            |                     |                         | \$ © Q                                        |
|-----------------------------|-------------------------------|-----------------------------------------------------|---------------------|-----------------|----------|------------|---------------------|-------------------------|-----------------------------------------------|
| MILLER, KENNETH 🔻 🏮 20394 < | 1 of 1 $\rangle$              |                                                     |                     |                 |          | <b>Ö</b> • | Previous Pay Period | • 1 Employee(s) Selecte | d 🗘 Loaded: 11:50 AN                          |
| Previous Today Next Add New | E A<br>List View Zoom Approve | ✓ Q ▼ (⇒)<br>Remove Analyze View<br>Approval Moved. | <b>₽ ▼</b><br>Go To |                 |          |            |                     | Share                   | ● E J<br>View Calculate Save<br>ending Totals |
| Project                     | Juli Z/11                     | Mon 2/12                                            | Tue 2/13            | Wed 2/14        | Thu 2/15 | Fri 2/16   | Sat 2/17            | Week                    | Timeframe                                     |
| Home                        |                               |                                                     |                     |                 |          |            |                     |                         |                                               |
| Home: President's Day       |                               |                                                     |                     |                 |          |            |                     |                         | 8:00                                          |
| Daily Total                 |                               |                                                     |                     |                 |          |            |                     |                         | 8:00                                          |

| 2 | 5:57 🛅 🖬 🖻 🛱             | 🖻 😰 5G 📶 48% 🖬  |
|---|--------------------------|-----------------|
|   | $\leftarrow$ Timecard    | <b>_</b>        |
| M | Pay Period               |                 |
|   | Current Pay Period       | -               |
|   |                          |                 |
| 1 | Pay Period Summary       |                 |
|   | 02/25/2024 - 03/09/2     |                 |
|   | 0:00 Total Hour          | 'S              |
|   | 🖒 Employee Not Submitted |                 |
|   |                          |                 |
|   | Day Summary              | Show schedule   |
|   |                          |                 |
|   | ° JN                     | Add new entry + |
|   | 25                       |                 |
|   |                          |                 |
|   | MON                      | Add new entry + |
|   | 26                       |                 |
|   |                          |                 |
|   | THE                      |                 |
|   | TUE<br><b>97</b>         | Addw entry +    |
|   | Approve T                | imecard         |
|   | III O                    | < 60            |

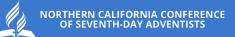

# ADP MOBILE APP

How to login using the ADP App

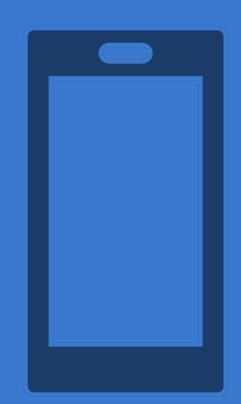

## STEP 1 Download the ADP Mobile app from the appropriate app store

#### **Play Store Search**

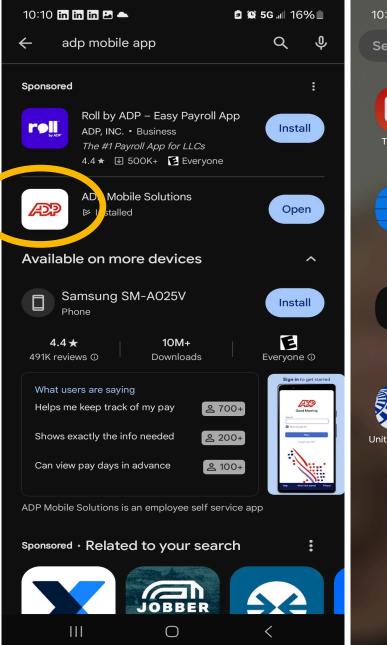

#### ADP App on Mobile Device

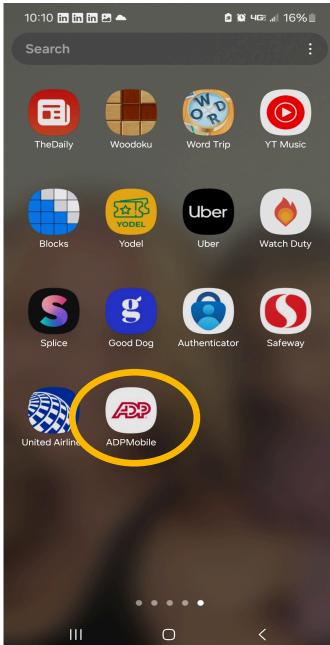

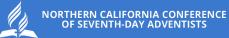

### STEP 2 Open the app, it will look like this, select the "New, Get Started" at the bottom of the screen

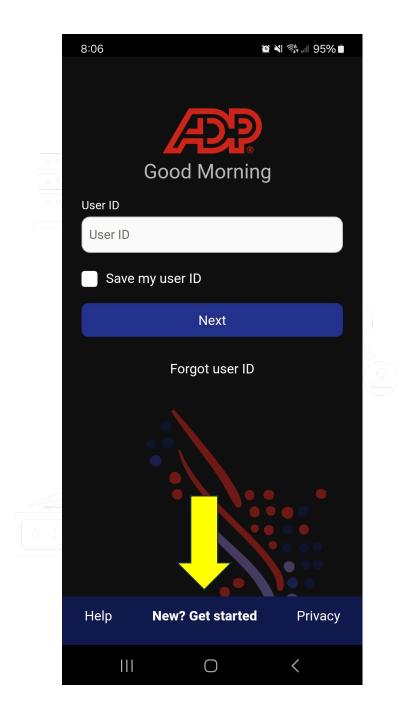

STEP 3 Respond with "Yes, I'm sure" to the verification prompt

## Are you sure? If you have already setup an ADP Mobile account on this device, you will lose all of your stored data for this app, such as your Fingerprint Login or a saved User ID. New users should tap Yes, I'm sure. Yes, I'm sure **x** No, thanks Help New? Get started Privacy

 $\bigcirc$ 

<

8:07 🖪

االا 🕫 💐 😰

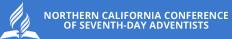

## STEP 4 A prompt will appear asking if you have a registration code. Answer "No"

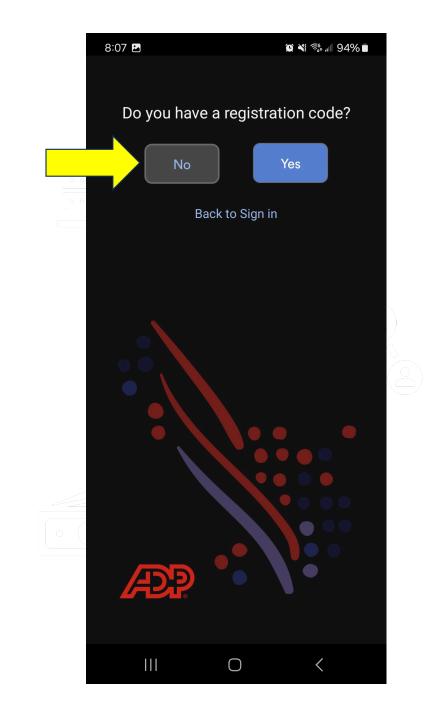

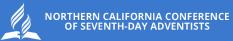

STEP 5 It will ask if you are based in USA or Canada. Choose USA

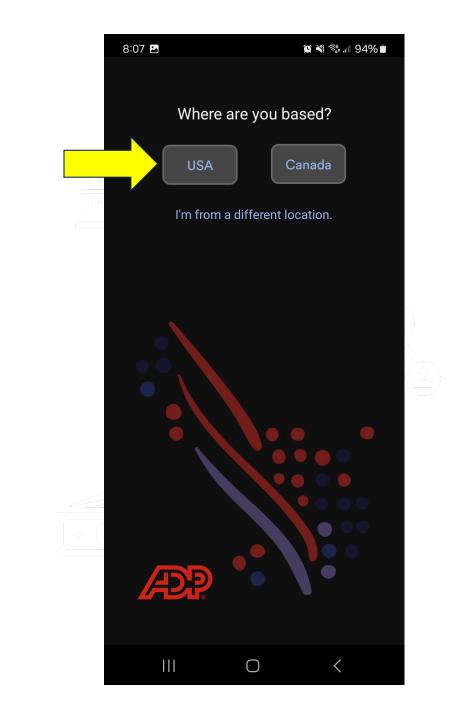

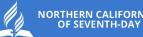

NORTHERN CALIFORNIA CONFERENCE OF SEVENTH-DAY ADVENTISTS

STEP 6 it will prompt for you to enter your first and last name

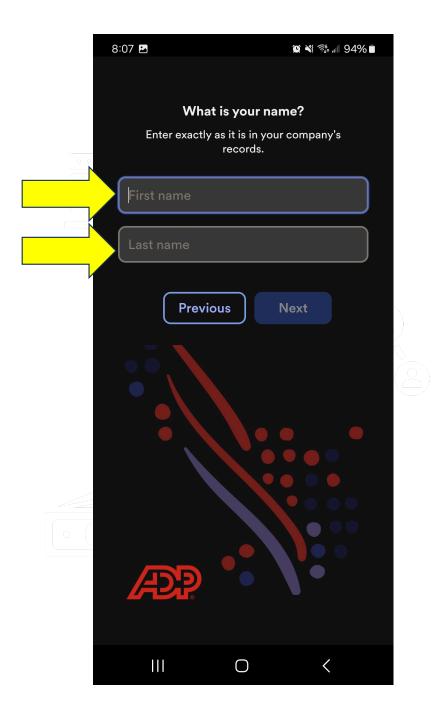

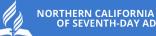

NORTHERN CALIFORNIA CONFERENCE OF SEVENTH-DAY ADVENTISTS

STEP 7 It will prompt for your date of birth

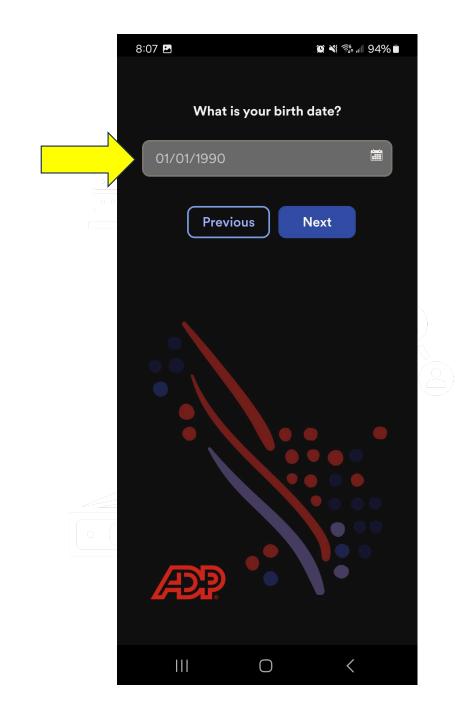

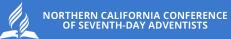

STEP 8 It will prompt for your employee ID or associate ID. Choose "I don't know my ID?"

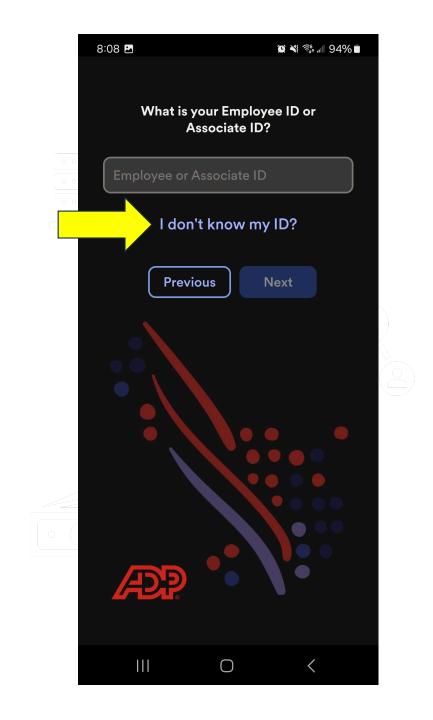

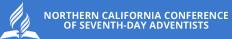

## STEP 9 It will prompt "Enter your Social Security Number..."

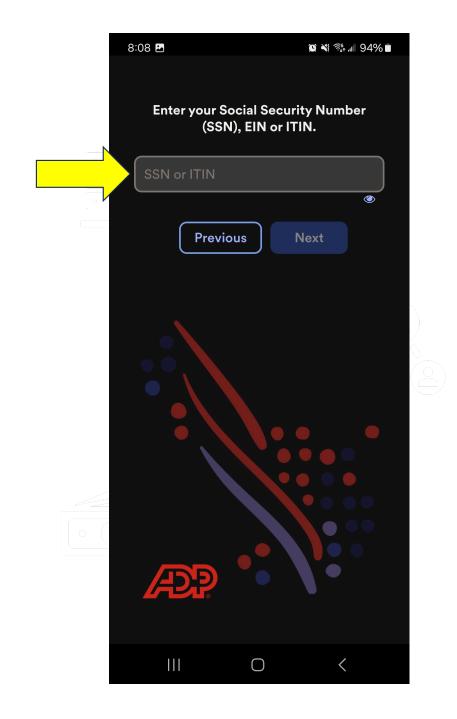

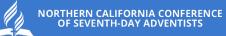

STEP 10 Choose "Northern California Conference of Seventh-day Adventists" as the company you are associated with.

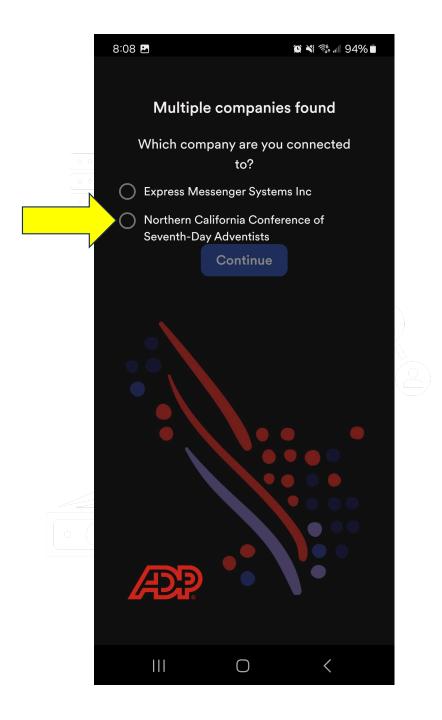

STEP 11 You will get the message "Good News..." Select "I got it" then select "Login"

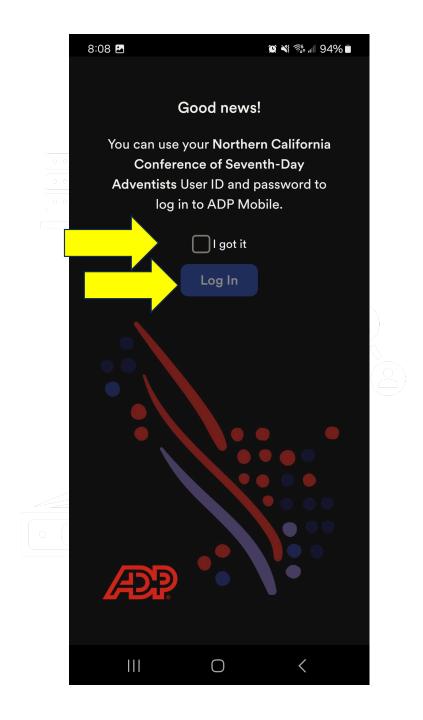

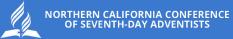

## STEP 12 You will get a prompt to login with your NCC email

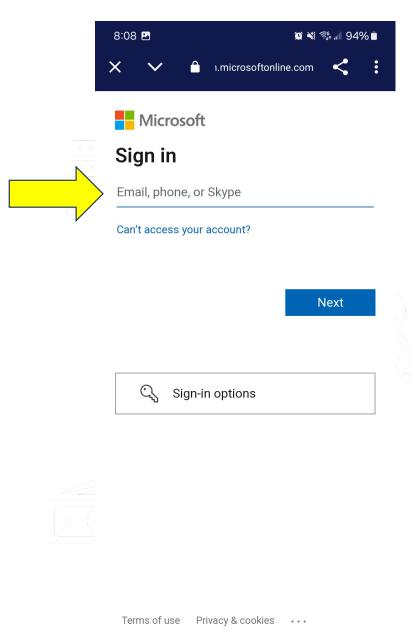

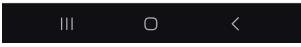

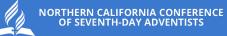

### Enter password

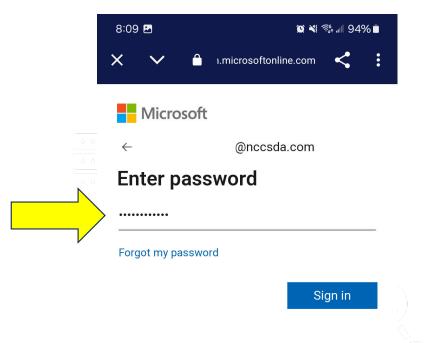

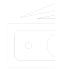

Terms of use Privacy & cookies •••

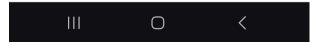

STEP 13 Terms and Conditions will appear, scroll to the bottom. Select "Accept" then "Continue"

#### 😰 🔌 🕾 🗐 J4% 🖬

8:10 🖪

#### **Terms and Conditions**

BY TAPPING ON THE ACCEPT BUTTON AND/ OR BY ACCESSING THIS SITE ON A MOBILE DEVICE (A 'DEVICE') OR DOWNLOADING THE ADP MOBILE APPLICATION FOR SERVICES ON A DEVICE OR USING THE MOBILE SITE IN ANY MANNER, YOU ACKNOWLEDGE THAT YOU HAVE READ AND ACCEPT THESE MOBILE USER TERMS. If you do not agree to all of the Terms, you are not authorized to access or otherwise use this mobile application, software, or site (collectively referred to as the 'Site'). Your Employer, through its agreement(s) with the relevant Affiliate of Automatic Data Processing, Inc. ('ADP') is providing you with access to the information and services on this Site under the following terms of use (the 'Terms'). ADP's liability for this Site remains directly with your Employer and not with you as an individual user. ACCESS TO SITE. This Site is available only to users that are employees of a company (the 'Employer') utilizing ADP's Services, that have been authorized by the Employer to access this Site and have a registered user ID and password (the 'Credentials'). If you do not have any Credentials or are no longer an employee of the Employer, you are not authorized to use or access this Site.

On this Site, you will be able to access information and documents relating to your payroll and human resource information made available by your Employer. You may be permitted

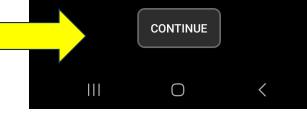

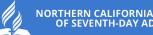

NORTHERN CALIFORNIA CONFERENCE OF SEVENTH-DAY ADVENTISTS

STEP 14 You will be asked if you want to enable biometric sign in (You can choose either option)

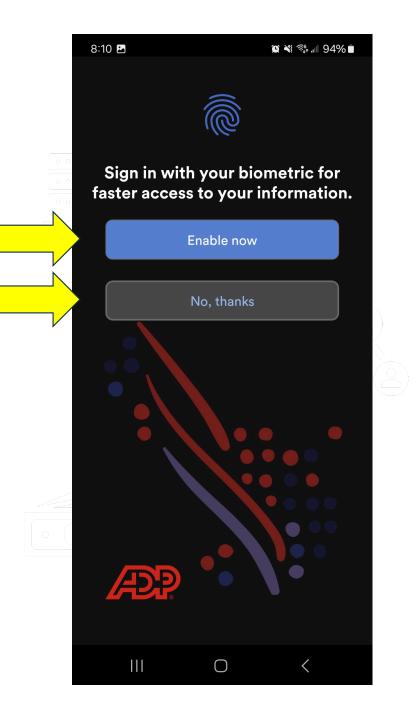

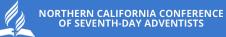

## STEP 15 a Welcome popup will appear. Just close it

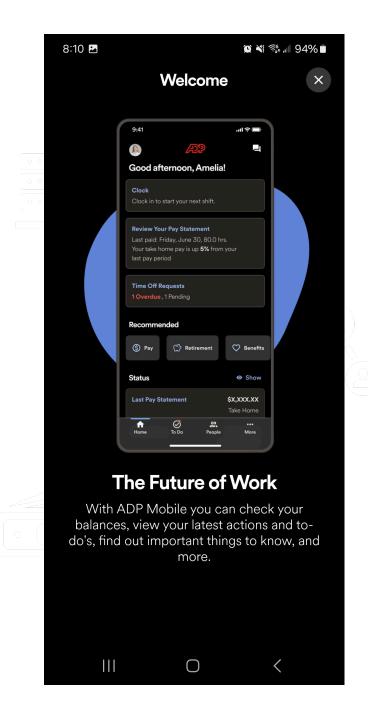

STEP 16 you will be taken to the final screen. You are now logged in!

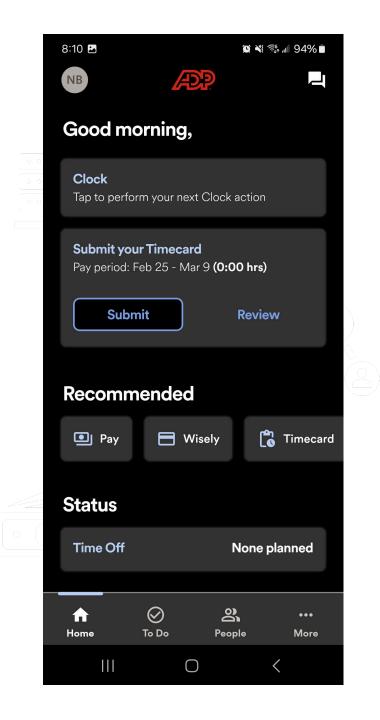

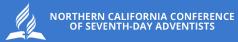

## NEED HELP? Ask a Practitioner

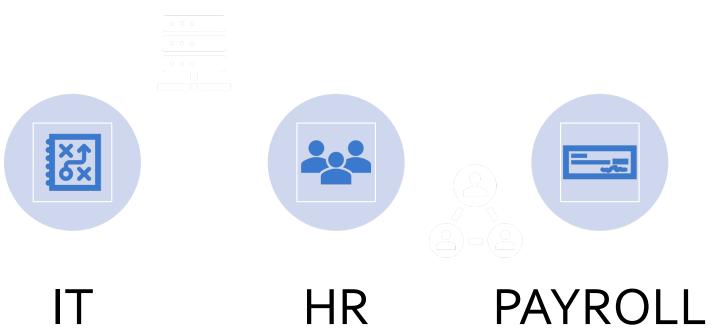

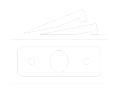

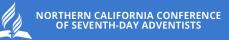

# REVIEW

80

## REVIEW

Goal: Feel comfortable and prepared to train those you manage in updating personal information, banking information, and tracking work hours. Every interaction and ability to log into ADP is connected to using your NCC email address.

March 24 is the first timecard punch.

We are counting on you to ensure supervised employees get paid.

Focus on personal data accuracy and filling out timecards.

When reviewing timecards, check for lunch penalties and overtime

Later, you can showcase other features like benefits, vacation requests, etc.